## **LE SUPPLEANT / ACCOMPAGNEMENT INDIVIDUEL**

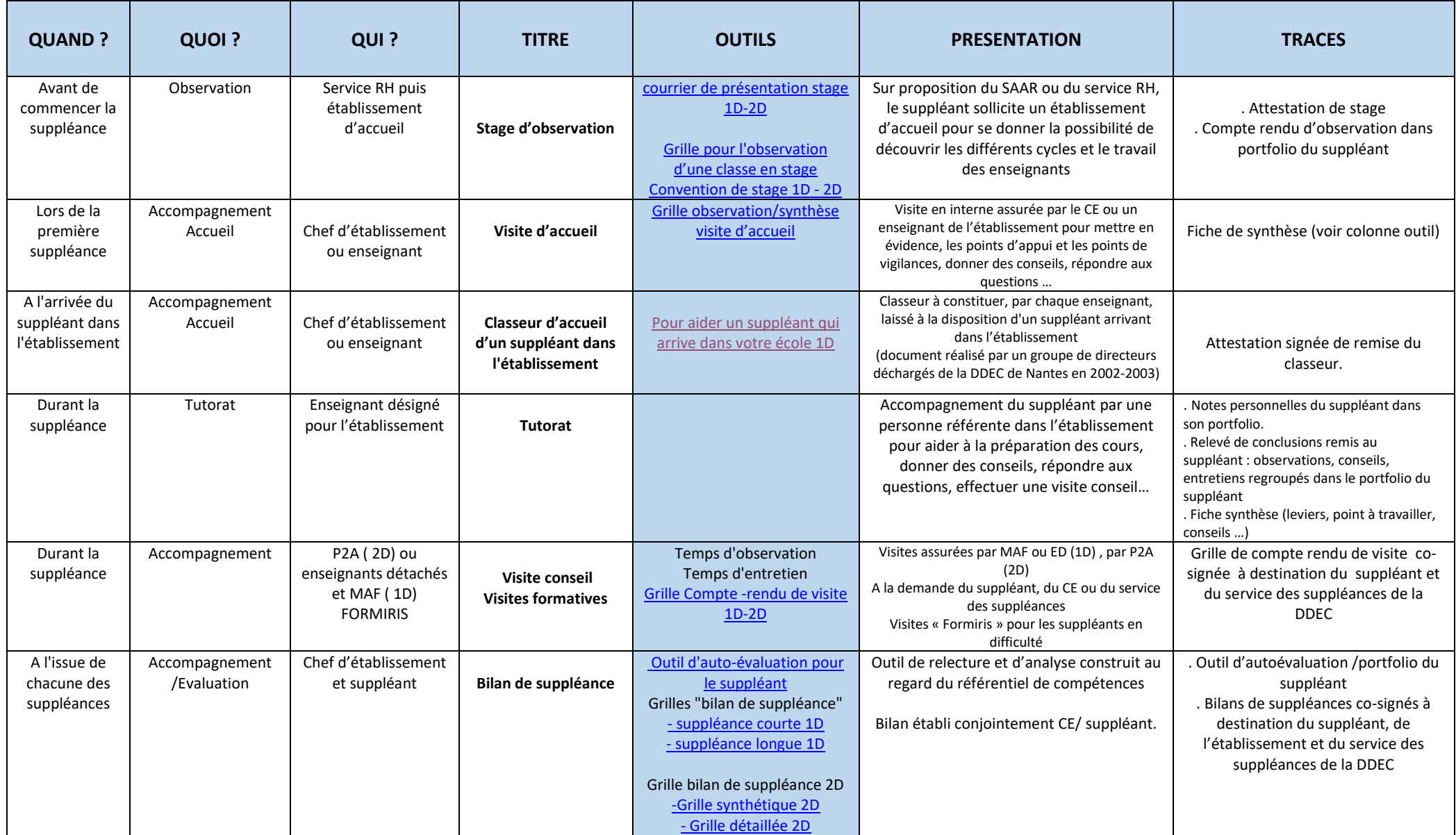

## **Livret Accompagnement de l'enseignant par le chef d'établissement**

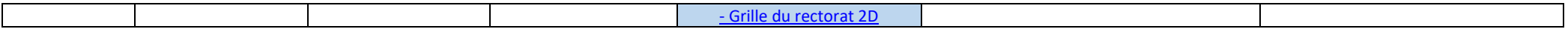

**Livret Accompagnement de l'enseignant par le chef d'établissement**